## **Messdaten der Hornhaut vom OCULUS Keratograph importieren | Arbeitsablauf**

Schritt für Schritt

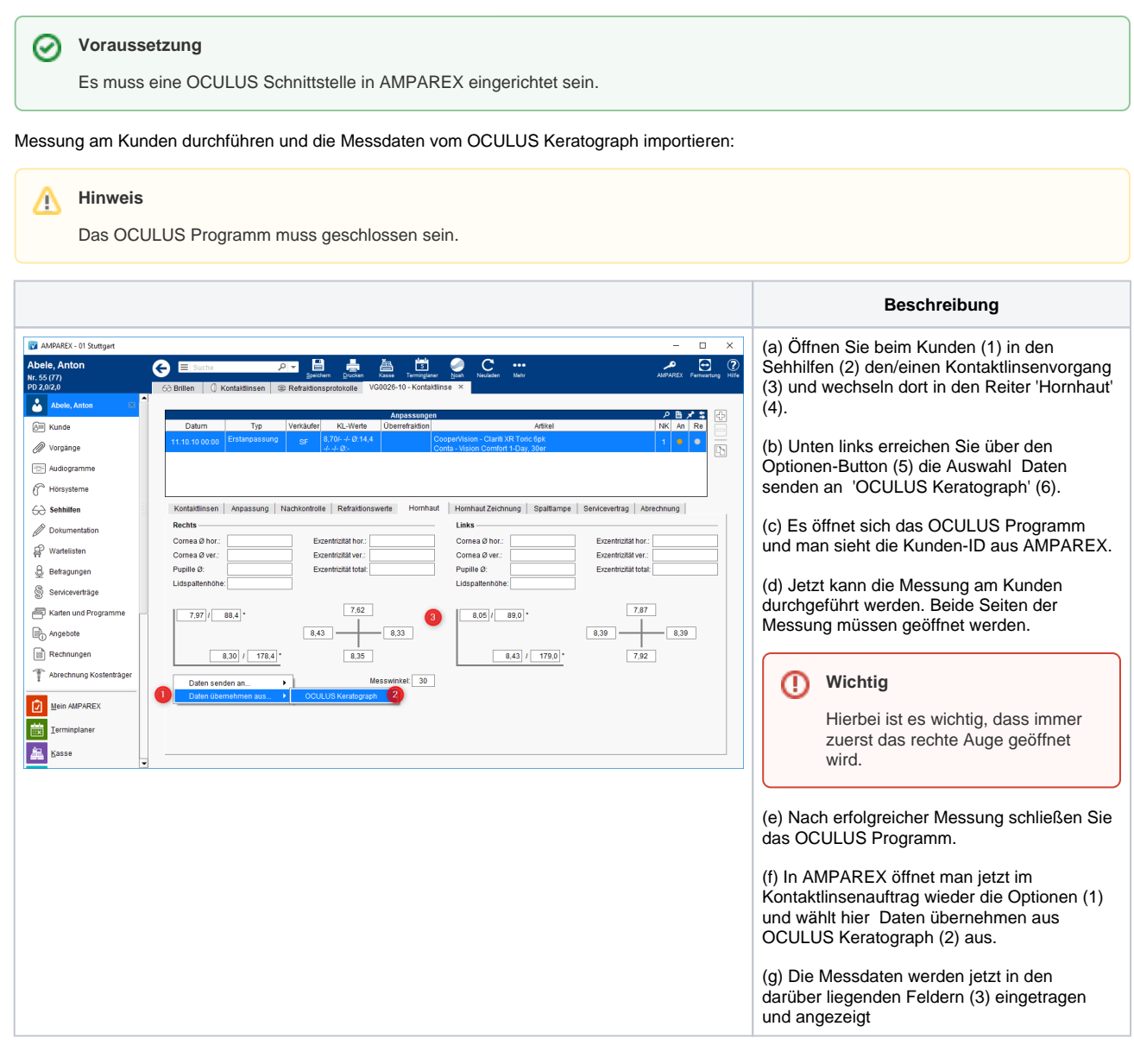

## Siehe auch ...

[OCULUS Keratograph | Optik Schnittstelle](https://manual.amparex.com/display/HAN/OCULUS+Keratograph+%7C+Optik+Schnittstelle)